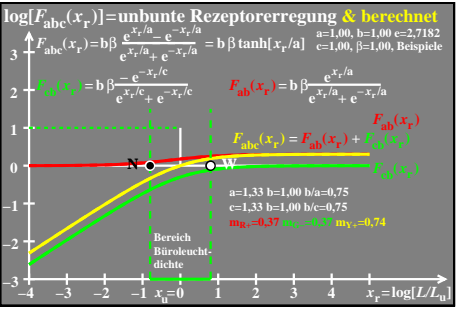

ego51−5a